**Wentworth Institute of Technology** COMP201 – Computer Science II | Spring 2015 | Derbinsky

# Classes

#### Lecture 6

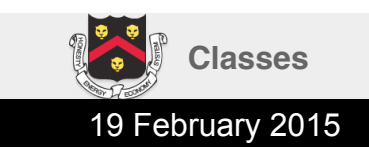

## **Context**

- In the previous lecture we talked about structures as tool to group *variables* into a single useful type
- Classes build on this idea (*encapsulation*), but with additional functionality**\*** 
	- Functions
	- Control over variable *visibility*

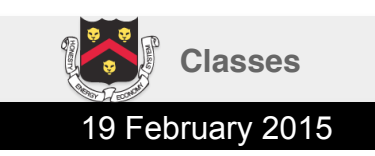

# Terminology

- Like a **struct**, a **class** defines a data type
- A variable whose type is a class is called an *object* (sometimes referred to as an *instance* of the class)
- We have worked a lot with the **string** class – each string variable is an object

string foo; // declaring the foo object, // an instance of the string class

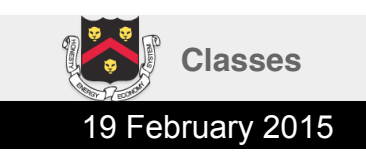

## Encapsulating Code

- Structures allowed us to group together data (in *member variables*)
- Classes have this ability, but also allow us to bundle code as *member functions*
- This encapsulation allows us to provide safe and useful functionality without others having to know how the class operates
	- **str.length()** vs. **strlen(str)** vs. ends in **'\0'**
	- **str.at(i)** vs. **str[i]**

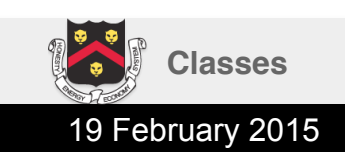

## Member Functions

Member functions are like any other function, except:

- They are called with a specific object
- They have built-in access to the member variables/functions of that object

string foo( "Howdy!" ); cout  $\lt\lt$  foo.length();

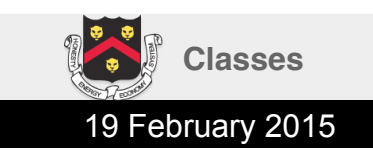

## Access Comparison

- Global variables/functions **cout sqrt**
- Arguments **a** 
	- **b**
- Local variable(s)

func(int a, char b, …); obj.func(int a, char b, …);

- Global variables/functions **cout sqrt**
- Arguments
	- **a**
	- **b**
- Local variable(s)
- Member variables of **obj**
- Member functions of **obj**
- Pointer to **obj this**

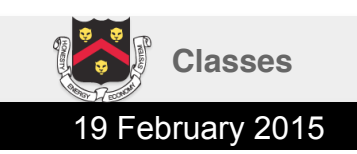

#### Example

```
struct MyDate
{	
     string month;	
     int day;
     int year;
};	
void output(const MyDate& md)
{	
     cout << md.month << " "
          					<<	md.day	<<	",	"
          					<<	md.year	<<	endl;	
}
```

```
class MyDate
{	
public:	
     string month;
     int day;
     int year;
     void output()
     {	
          cout << month << " "
                	 						<<	day	<<	",	"
                \lt year \lt endl;
     }	
};	
…
```
output( bday );

```
bday.output();
```
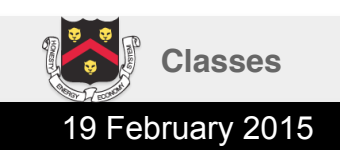

**…** 

### Example (also valid)

```
struct MyDate
{	
     string month;	
     int day;
     int year;
};	
void output(const MyDate& md)
{	
     cout << md.month << " "
          					<<	md.day	<<	",	"
          \lt md.year \lt endl;
}	
…	
output( bday );
                                              class MyDate
                                              {	
                                              public:	
                                                   string month;
                                                   int day;
                                                   int year;
                                                   void output()
                                                    {	
                                                        cout << this->month << " "
                                                              	 						<<	this->day	<<	",	"
                                                              \lt this->year \lt endl;
                                                    }	
                                              };	
                                              …	
                                              bday.output();
```
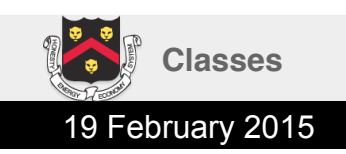

# When to Use this

- Required if an argument name conflicts with a member variable name
- Optional to be explicit/clear about which variable/function the code is accessing

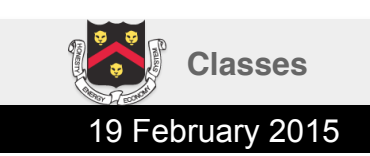

#### Example

```
class MyDate
{	
public:	
     string month;
     int day;
     int year;	
    void output()
     {	
          cout << month << " "
               c< day << ", "
               \lt year \lt endl;
     }	
    void setYear(int year)	
     {	
         	 	this->year	=	year;	
     }
```
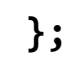

### Making Your Own Member Functions

- 1. Declare the function
- 2. Define the function
- 3. Use the function

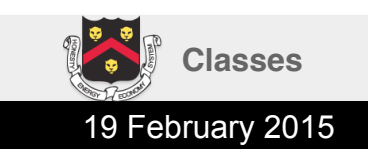

# Declaring a Member Function

Same as declaring any other function, but must be done within the class definition

```
class MyDate
{	
public:	
   string month;
   int day;
   int year;
   void output();
   void setYear(int year);	
   int getCentury();
};
```
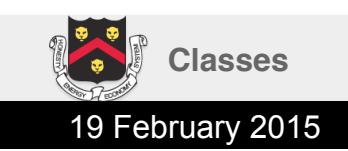

# Defining a Member Function

- Similar to regular functions, there are two options: define with declaration, or define separately
- There are good reasons to separate declaration from definition (we will cover some of these later)
- For this class you should always define separately, and remember to comment the declaration (as well as any inline comments you see fit in the definition)

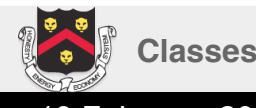

#### Example

**class MyDate { public:**  string month; int day; int year; **void** output() **{**  cout << month << " "  **<< day << ", " << year << endl; } };** 

```
class MyDate
{	
public:	
     string month;
     int day;
     int year;
     void output();
};	
… 
void MyDate::output()	
{	
     cout << month << " "
           					<<	day	<<	",	"	
           					<<	year	<<	endl;	
}
```
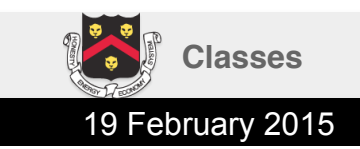

#### Separate Member Function Definition

• When defining member functions, remember to preface the function name with the class name and *scope resolution operator* (**::**)

```
<return>	<class>::<function>(<args>)	
{	
}
```
- If you forget, C++ will attempt to define the function without any connection to the class
	- May lead to errors if the function accessed member variables/functions
	- Likely to cause a linker error for *undefined symbol* when other code attempts to use the member function

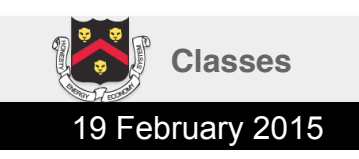

# Using Member Functions

• Once a member function has been declared and defined, it can be used like member variables via the dot (.) operator

```
MyDate bday;	
bday.month = "March";
bday.day = 15;bday.year = -44;bday.output();
```
• When dealing with object pointers, you can dereference and use the dot operator, or arrow shortcut

```
MyDate *d_p = &bday;
(*d_p).output();	
d p->output();
```
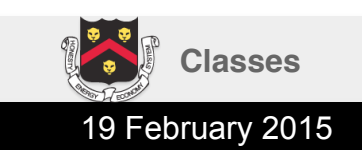

## Exercise

Create a class representing a circle. Add a single member variable, **radius**. Add two member functions to your circle class: **output()** should print the value of the member variable, **area()** should return the area of the circle. Write a **main** function to test the class.

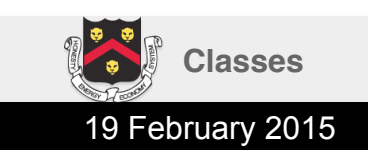

#### Answer

**{** 

**}** 

**#include <iostream> using namespace std;** 

```
class	Circle	
{	
public:	
     void output();
     double area();
```

```
double radius;
```

```
};
```

```
void	Circle::output()	
{	
     cout << "Radius: " << radius;
}	
double Circle::area()
{	
     return ( 3.14159 * radius * radius );
}
```

```
int main()
```

```
Circle c;
```

```
c.radius	=	2.0;	
c.output();	
cout << endl << "Area: "
     					<<	c.area()	<<	endl;
```

```
return 0;
```
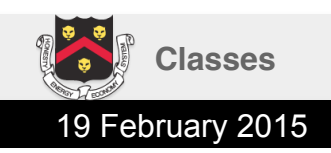

### Danger!

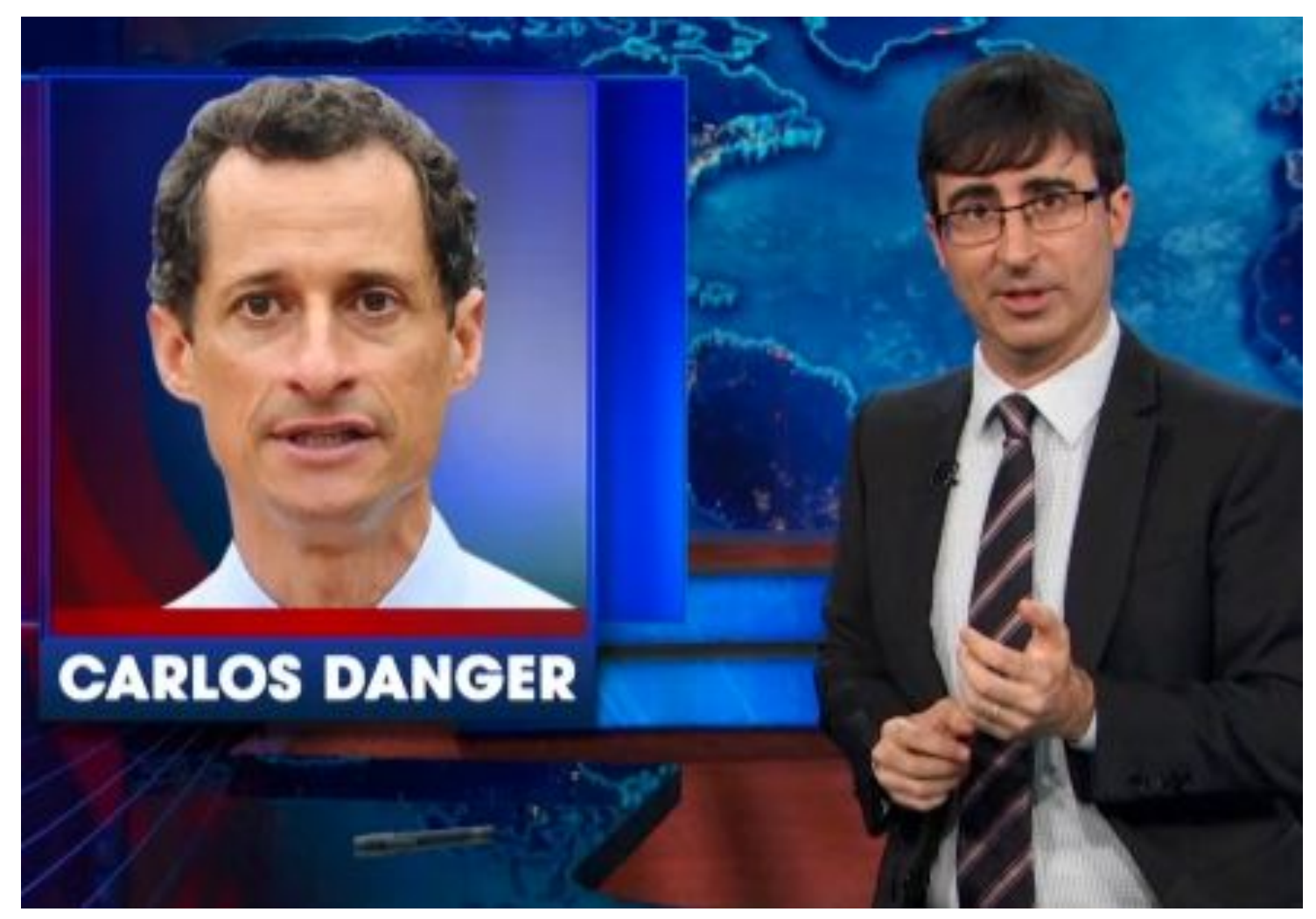

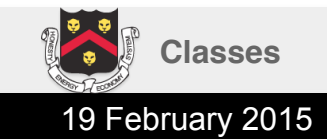

# Danger!

- In the previous example, there is nothing to prevent code from directly setting the radius member variable of the class to a negative value
- A central tenant of Object Oriented Programming (OOP) is *information hiding* 
	- Protects client code from unnecessarily accessing aspects of the system, especially those that may change over time

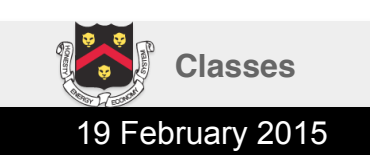

## Member Access Level

- To support information hiding, C++ classifies every class member (variables and functions) into a fixed access level
	- **public**: accessible by all code
	- **private**: accessible by member functions of the class (and a **friend**, discussed later)
- Later in the course we will discuss *inheritance*, which will involve a third access level (**protected**)

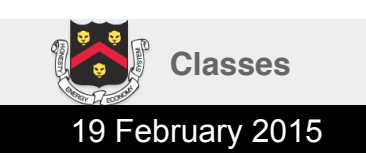

# Why **private**?

- By making members **private**, you ensure they are not used outside of class member functions – This is typically done for all variables
- Functions are made **private** if they are only used internally in the class, and should not be called by a programmer that is utilizing the class
- In other words, **private** members are used to *hide* the implementation details of a class

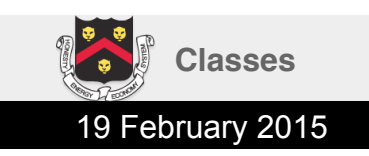

# Setting Member Access Level

- By default, all members of a class are **private**
- You change the level for one or more members by placing the keyword above them with a colon

```
class my_class
{	
    int i; // private variable
public:	
    void some_func(); // public function
    double x; // public variable
private:	
    int fun(int c); // private function
    bool b; // private variable
public:	
    double y; // public variable
};
```
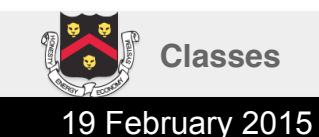

#### Example

**#include <iostream> using namespace std;** 

```
class NaturalNumber
{	
public:	
     int get();
     void set(int x);
```
#### **private:**

```
int x;
};
```

```
void NaturalNumber::set(int x)
{	
     if (x >= 0)this\rightarrow x = x;}	
int NaturalNumber::get()	
{
```
#### return x;

19 February 2015 **Classes**

**}** 

int main() **{** 

**NaturalNumber num;** 

num.set( 7 ); cout << num.get() << endl;

num.set(  $-1$  ); cout  $\langle$  num.get()  $\langle$  endl;

num.set( 11 ); cout  $\left\langle \begin{array}{cc} 0 & \text{if } \mathbf{r} \\ \mathbf{r} \end{array} \right\rangle$  and  $\left\langle \begin{array}{cc} 0 & \text{if } \mathbf{r} \\ \mathbf{r} \end{array} \right\rangle$ 

```
return 0;
```
**}**

**7** 

**7** 

**11** 

## Accessor and Mutator Functions

- You should almost always be making variables private in your classes
- However, to be useful, client code will need at least indirect access to some of these variables
- Functions that allow *read* access are called *accessor* functions, sometimes *getters*
- Functions that allow *write* access are called *mutator* functions, sometimes *setters*

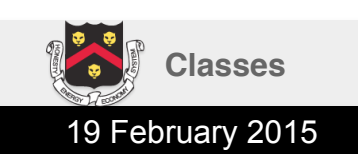

# Fix the Circle!

Create a class representing a circle. Add a single member variable, **radius**. Add three member functions to your circle class: **output()** should print the value of the member variable, **area()** should return the area of the circle, and **setRadius()** should allow client code to set a valid radius (>0). Write a **main** function to test the class.

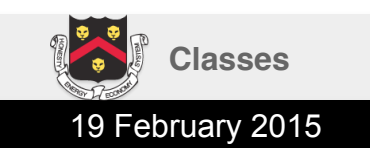

#### Answer

```
#include <iostream>	
using	namespace std;
```

```
class	Circle	
{	
public:	
     void output();
     double area();
     void setRadius(double radius);
```

```
private:	
     double radius;
};
```

```
void	Circle::output()	
{	
         cout \left\langle \right\rangle "Radius: " \left\langle \right\rangle radius;
}
```

```
double	Circle::area()	
{	
     return ( 3.14159 * radius * radius );
}	
                                                  }
```

```
void Circle::setRadius(double radius)
{	
     if (radius > 0)this->radius = radius;
}	
int main()
{	
     Circle c;
     c.setRadius(	2.0	);	
     c.output();	
     cout << endl << "Area: "
          					<<	c.area()	<<	endl;	
     c.setRadius(	-7.0	);	
     c.output();	
     cout << endl << "Area: "
          					<<	c.area()	<<	endl;	
     return 0;
```
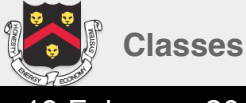

#### More Danger!

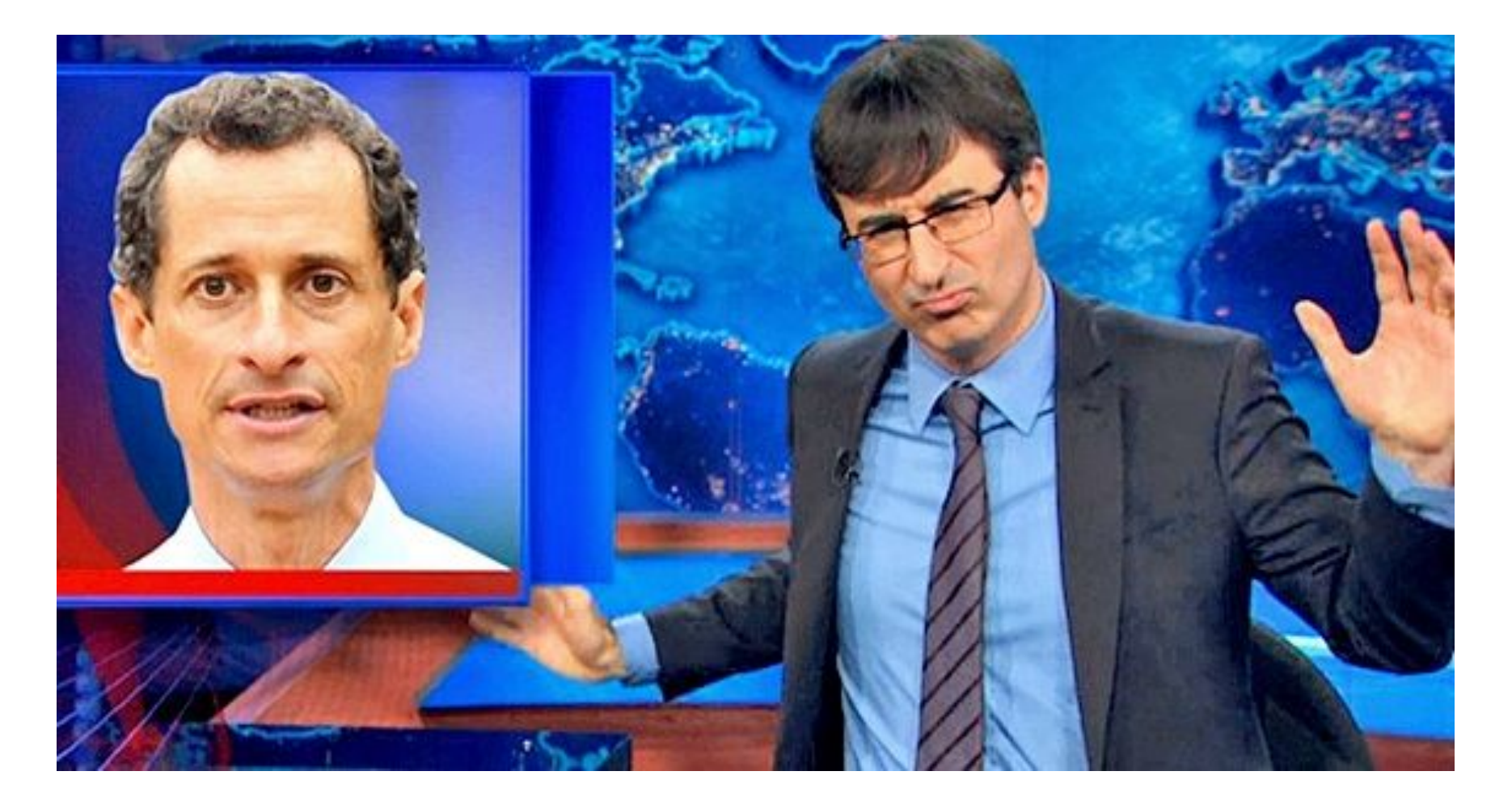

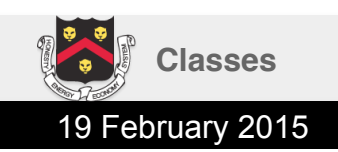

# More Danger!

In the previous example, there is nothing to stop client code from using an accessor function before the object is in a valid state

```
Circle c;
c.output();	//	garbage!	
cout << c.area(); // 3.14159 * garbage<sup>2</sup>
```
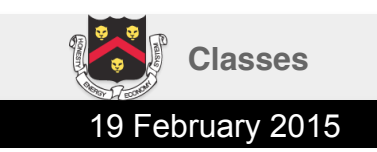

## **Constructors**

- Constructors are special member functions that are used for *initialization*
- A class can have multiple constructors that have different argument lists, but each object can only be initialized with one constructor
- The function name for a constructor is the same as the name of the class, there is no return value
- Except under very special circumstances, constructors should always be **public**

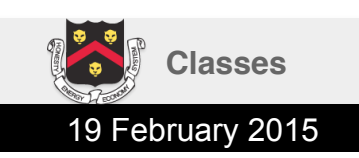

# Calling a Constructor

• A constructor is called automatically when you declare an object

– Also for dynamic allocation on **new** 

- No constructor can be called after an object is declared
- Only one constructor can be called per object, and one constructor is always called
- You specify the arguments in parentheses after the variable name

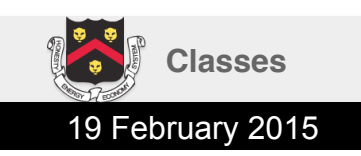

#### Example

**{** 

**}** 

**{** 

**}**

**#include <iostream> using namespace std;** 

```
class NaturalNumber
{	
public:	
     int get();
     void set(int x);
     NaturalNumber(int x);
```

```
private:	
     int x;
```

```
};
```
**}** 

```
void NaturalNumber::set(int x)
{	
     if (x >= 0)this \rightarrow x = x;
```

```
int NaturalNumber::get()	
{	
     return x;
}
```

```
NaturalNumber::NaturalNumber(int x)	
     if (x >= 0)this\rightarrow x = x;else	
          this \rightarrow x = 0;int main()
     NaturalNumber num( 3 );
     cout << num.get() << endl; // 3
     num.set( 7 );
     cout << num.get() << endl; // 7
     num.set( -1 );
     cout << num.get() << endl; // 7
     num.set( 11 );
     cout << num.get() << endl; // 11
     return 0;
```
19 February 2015 **Classes**

# Fix the Circle! (2)

Create a class representing a circle. Add a single member variable, **radius**. Add three member functions to your circle class: **output()** should print the value of the member variable, **area()** should return the area of the circle, and **setRadius()** should allow client code to set a valid radius (>0). Add a constructor that takes as an argument the initial radius – if it isn't valid, default to 1. Write a **main** function to test the class.

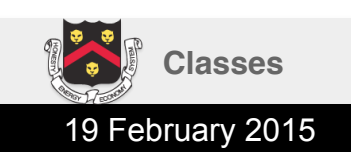

#### Answer

```
#include <iostream>	
using	namespace std;
```

```
class	Circle	
{	
public:	
      void output();
      double area();
      void setRadius(double radius);
      Circle(double radius);
```

```
private:	
      double radius;
```

```
};
```
**}** 

```
void	Circle::output()	
{	
      cout << "Radius: " << radius;
}	
double	Circle::area()	
{	
      return ( 3.14159 * radius * radius );
```

```
void Circle::setRadius(double radius)
{	
      if (radius > 0)	 	this->radius	=	radius;	
}	
Circle::Circle(double radius)
{	
      if (radius > 0)this->radius = radius;
      else	
            	 	this->radius	=	1;
```

```
}
```
**{** 

```
int main()
      Circle c( 3 );
      c.output();	//	3		
      c.setRadius(	2.0	);	
      c.output();	//	2
```

```
c.setRadius(	-7.0	);	
c.output();	//	2
```

```
return 0;
```
**}** 

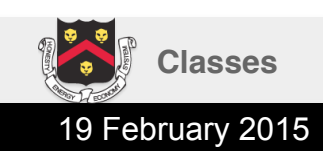

# Multiple Constructors

- You can define as many constructors as you want for each class, so long as they conform to the normal function overloading rules
- The argument lists have to be different, meaning different types or different numbers of arguments
- C++ automatically chooses the correct constructor based on the arguments provided

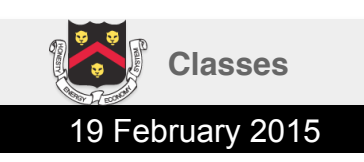

## Default Constructor

- One special constructor is the *default* constructor
- This is the constructor used when no arguments are provided at object declaration
	- $-$  Example: string str;
- If you define no constructors for a class, the compiler automatically adds a default constructor that does nothing
- If you define *any* constructors for a class (not necessarily a default constructor), the compiler does NOT add a blank default constructor for you

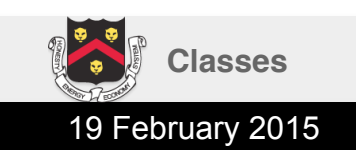

#### Example

**#include <iostream> using namespace std;** 

```
class NaturalNumber
{	
public:	
      int get();
      void set(int x);
      NaturalNumber();	
      NaturalNumber(int x);
```
**private:**  int **x**;

```
};
```

```
void NaturalNumber::set(int x)
{	
      if (x) = 0)this \rightarrow x = x;}	
int NaturalNumber::get()	
{
```

```
return x;
}
```

```
NaturalNumber::NaturalNumber()	
{	
      x = 0;
}	
NaturalNumber::NaturalNumber(int x)	
{	
      if (x >= 0)this\rightarrow x = x;
      else	
             this\rightarrow x = 0;}	
int main()
{	
      NaturalNumber num( 3 );
      cout << num.get() << endl; // 3
      num.set( 7 );
      cout << num.get() << endl; // 7
      NaturalNumber num2;
      cout << num2.get() << endl; // 0
```

```
return 0;
```
**}**

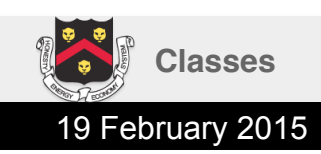

# Fix the Circle! (3)

Create a class representing a circle. Add a single member variable, **radius**. Add three member functions to your circle class: **output()** should print the value of the member variable, **area()** should return the area of the

circle, and **setRadius()** should allow client code to set a valid radius (>0). Add a constructor that takes as an argument the initial radius – if it isn't valid, default to 1. Also add a default constructor that sets the radius to 1. Write a **main** function to test the class.

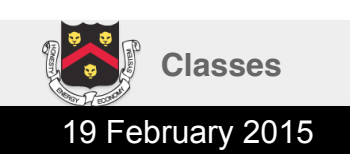

#### Answer

**#include <iostream> using namespace std;** 

```
class	Circle	
{	
public:	
      void output();
      double area();
      void setRadius(double radius);
      Circle();	
      Circle(double radius);
```

```
private:
```

```
double radius;
```

```
};
```
**}** 

```
void	Circle::output()	
{	
      cout << "Radius: " << radius;
}
```

```
double	Circle::area()	
{	
      return ( 3.14159 * radius * radius );
}
```

```
Circle::Circle()	
{
```
**Classes**

```
radius = 1;
```
**{**   $if (radius > 0)$ **this->radius** = radius; **}**  Circle::Circle(double radius) **{**   $if (radius > 0)$ **this->radius = radius; else** 

**void Circle::setRadius(double radius)** 

```
	 	this->radius	=	1;
```

```
int main()
      Circle c( 3 );
      c.output();	//	3
```

```
c.setRadius( 2.0 );
c.output();	//	2
```

```
Circle c2;
c2.output();	//	1
```

```
return 0;
```
**}** 

**}** 

**{** 

### **Destructors**

- A destructor is an *optional* member function that is called when a variable goes out of scope
	- Also for dynamic allocation on **delete**
- The function name for a constructor is the same as the name of the class, prefaced by the tilde (**~**) symbol, there is no return value
- There can be up to one destructor, and it can take no arguments
- Used to clean up after the class
	- Especially useful to release any dynamically allocated memory

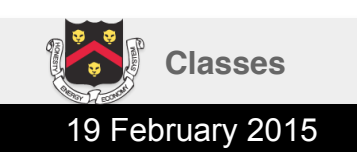

#### Example

**{** 

**}**

```
#include <iostream>	
using	namespace std;
```

```
class MemoryHog
{	
public:	
      MemoryHog(int size);
      ~MemoryHog();
```
#### **private:**

**};** 

int \*array; int size;

```
MemoryHog::MemoryHog(int size)
{	
      array = new int[ size ];
      this->size = size;
      cout << "Wasting " << size
           					<<	"	ints!"	<<	endl;	
}
```

```
MemoryHog::~MemoryHog()	
{	
      delete[] array;
      cout << "Gave back " << size
            					<<	"	ints!"	<<	endl;
```
**}** 

```
Classes
```
19 February 2015

```
int main()
      MemoryHog hog1( 100 );
      MemoryHog*	hog2;	
      {	
             MemoryHog hog3( 300 );
             hog2 = <u>new</u> MemoryHog( 200 );
      }	
      delete hog2;
      return 0;
```

```
Wasting 100 ints!
Wasting	300	ints!	
Wasting	200	ints!	
Gave back 300 ints!
Gave back 200 ints!
Gave back 100 ints!
```
#### Even More Danger!

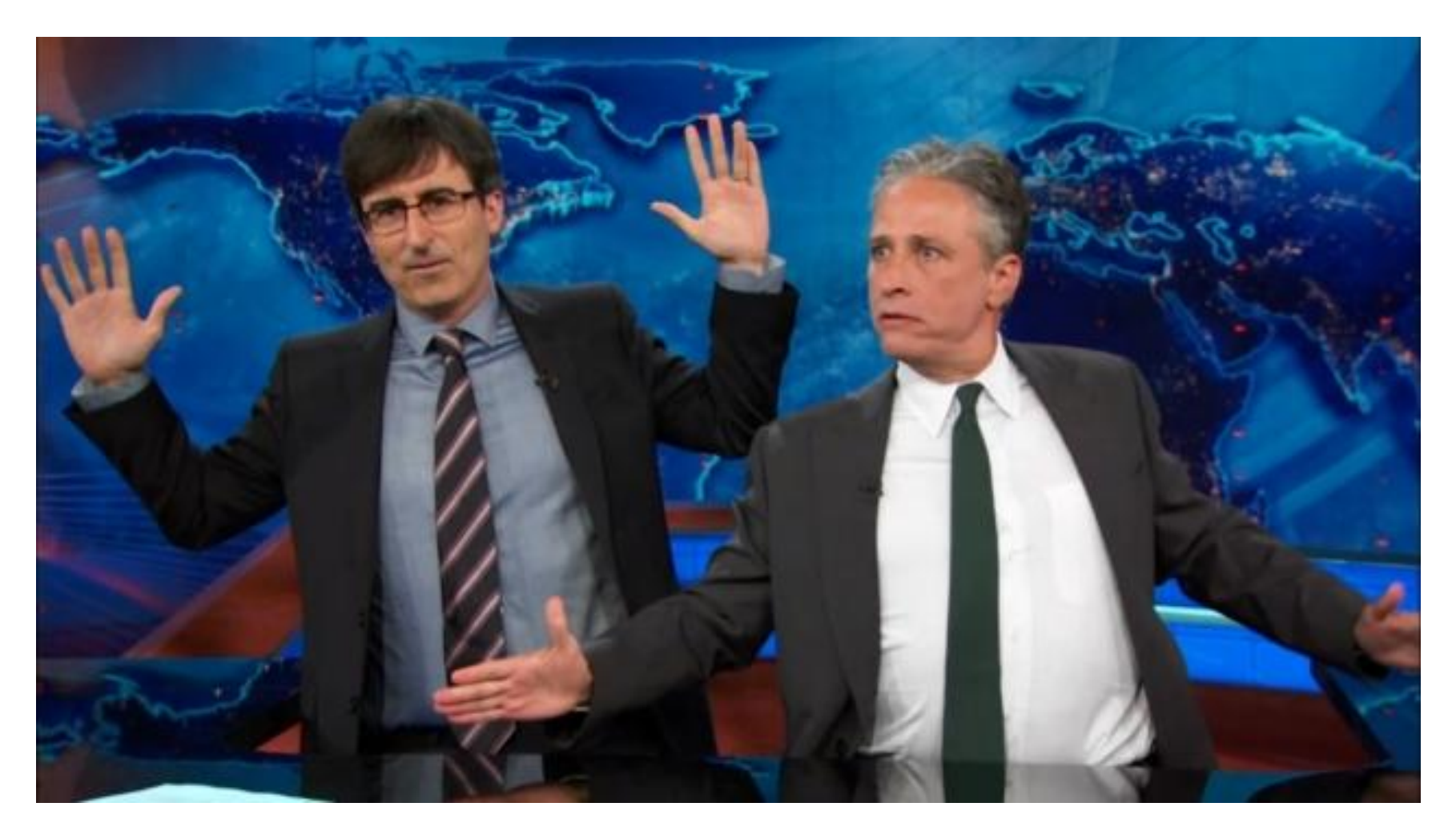

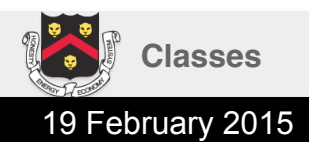

# Even More Danger!

• In a previous lecture we learned how to pass classes/structures by reference, while protecting them from being changed

**const type& object** 

• In order to adhere to this "contract" (i.e. will not change the object), C++ needs to know which member functions do not change member variables

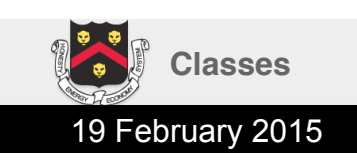

# Motivating Example (1)

```
#include	<iostream>	
using	namespace std;	
class NaturalNumber
{	
public:	
      int get();
      void set(int x);
      NaturalNumber();
private:	
      int x;
      int gotten;
};	
void NaturalNumber::set(int x)
{	
      if (x) = 0)this\rightarrow x = x;}	
int NaturalNumber::get()	
                                                           NaturalNumber::NaturalNumber()	
                                                           {	
                                                                  x = 0;gotten = 0;
                                                           }	
                                                           void outputNumber(NaturalNumber&	num)	
                                                           {	
                                                                  cout << num.get() << endl;
                                                           }	
                                                           int main()
                                                           {	
                                                                  NaturalNumber num;	
                                                                  outputNumber( num );
                                                           }
```
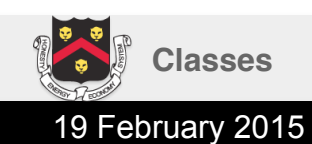

return **x**;

**gotten++; // changes this** 

**{** 

**}** 

# Motivating Example (2)

**}** 

```
#include	<iostream>	
using	namespace std;	
class NaturalNumber
{	
public:	
      int get();
```

```
void set(int x);
NaturalNumber();
```

```
private:
```
**};** 

```
int	x;	
int gotten;
```

```
void NaturalNumber::set(int x)
{	
      if (x >= 0)this \rightarrow x = x;
}	
int NaturalNumber::get()
```

```
{	
      gotten++;	//	changes	this	
      return x;
}
```

```
NaturalNumber::NaturalNumber()	
{	
      x = 0;gotten = 0;
}	
void outputNumber(const NaturalNumber&	num)	
{	
      cout << num.get() << endl;
}	
int main()
{	
      NaturalNumber num;	
      outputNumber( num );
```
#### Compile Error

```
In function 'void outputNumber(const NaturalNumber&)':
error:	passing	'const NaturalNumber'	as	'this'	argument	of	
'int NaturalNumber::get()'	discards	qualifiers	[-
fpermissive]	
  cout << num.get() << endl;
```
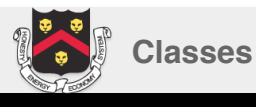

# The **const** Modifier (take 3)

- Place the **const** modifier *after* the argument list in a member function declaration and definition in order to promise C++ that the function does not change *any* member variables
- The compiler will now raise errors if this promise is not kept, either directly or by calling other non-**const** member functions

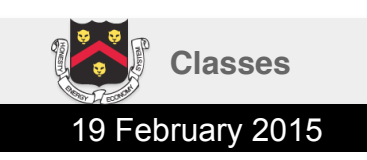

# Motivating Example (3)

```
#include	<iostream>	
using	namespace std;	
class NaturalNumber
{	
public:	
      int get() const;
      void set(int x);
      NaturalNumber();
private:	
      int	x;	
      int gotten;
};	
void NaturalNumber::set(int x)
{	
      if (x) = 0)this\rightarrow x = x;}	
int NaturalNumber::get()	const
{	
      gotten++;	//	changes	this	
      return x;
}
```

```
NaturalNumber::NaturalNumber()	
{	
      x = 0;gotten = 0;
}	
void outputNumber(const NaturalNumber& num)
{	
      cout << num.get() << endl;
}	
int main()
{	
      NaturalNumber num;	
      outputNumber( num );
}
```
#### Compile Error

In member function 'int NaturalNumber::get() const': error: increment of member 'NaturalNumber::gotten' in read**only object gotten++; // changes this** 

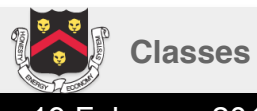

# Motivating Example (4)

```
#include	<iostream>	
using	namespace std;	
class NaturalNumber
{	
public:	
      int get() const;
      void set(int x);
      NaturalNumber();
private:	
      int x;
      int gotten;
};	
void NaturalNumber::set(int x)
{	
      if (x) = 0)this\rightarrow x = x;}	
                                                           NaturalNumber::NaturalNumber()	
                                                           {	
                                                                  x = 0;gotten = 0;
                                                           }	
                                                           void outputNumber(const NaturalNumber&	num)	
                                                           {	
                                                                  cout << num.get() << endl;
                                                           }	
                                                           int main()
                                                           {	
                                                                  NaturalNumber num;	
                                                                  outputNumber( num ); // 0
                                                           }
```

```
int NaturalNumber::get()	const
{	
      return x;
}
```

```
Classes
```
19 February 2015

# Fix the Circle! (4)

Create a class representing a circle. Add a single member variable, **radius**. Add three member functions to your circle class: **output()** should print the value of the member variable, **area()** should return the area of the circle, and **setRadius()** should allow client code to set a valid radius  $(50)$ . Add a constructor that takes as an argument the initial radius – if it isn't valid, default to 1. Also add a default constructor that sets the radius to 1. Write a **main** function to test the class. Make sure the class satisfies *const correctness*.

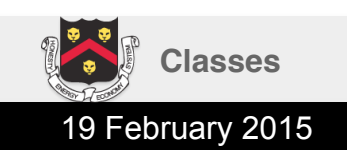

#### Answer

**{** 

**}** 

**{** 

**}** 

**#include <iostream> using namespace std;** 

```
class	Circle	
{	
public:	
      void output() const;
      double area() const;
      void setRadius(double radius);
      Circle();	
      Circle(double radius);
```

```
private:
```

```
double radius;
```

```
};
```
**}** 

**}** 

```
void	Circle::output()	const
{	
      cout << "Radius: " << radius;
```

```
double	Circle::area()	const
{	
      return ( 3.14159 * radius * radius );
}
```

```
Circle::Circle()	
{
```

```
radius = 1;
```
**Classes**

**void Circle::setRadius(double radius)**  $if (radius > 0)$ **this->radius** = radius; Circle::Circle(double radius)  $if (radius > 0)$ 

```
this->radius = radius;
else	
      	 	this->radius	=	1;
```

```
void outputCircle(const Circle& c)
{	
          c.output();	
          cout << endl;
          cout \left\langle \right\rangle "Area: " \left\langle \right\rangle c.area() \left\langle \right\rangle endl;
}
```

```
int main()
{	
      Circle c( 3 );
      outputCircle( c );
      return 0;
```
**}** 

### Structures Revisited

- In C++, a **struct** is actually a **class** with default access level of **public** 
	- Technically, you can use structures for any situation in which you can use a class
- In C, a **struct** only has public member variables (like presented here)
- Thus, to avoid two keywords for a single concept, most programmers in C++ will use classes for OOP and only use structures if it is in the spirit of a C structure (i.e. a *record* of public fields)

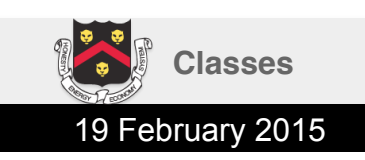

#### Exercise

Create a class representing a sphere. Add a single member variable, radius. Add <u>four</u> member functions to your circle class: **getRadius()** should return the value of the member variable, **setRadius()** should allow client code to set a valid radius (>0), **surfaceArea()** should return the surface area of the sphere, and **volume()** should return the volume of the sphere. Add a constructor that takes as an argument the initial radius – if it isn't valid, default to 1. Also add a default constructor that sets the radius to 1. Write a **main** function to test the class. Make sure the class satisfies *const correctness*.

Surface area: 
$$
4\pi r^2
$$
  
\nVolume:  $\frac{4}{3}\pi r^3$ 

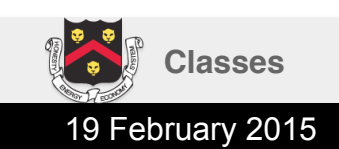

#### Answer

```
#include <iostream>	
using	namespace std;	
class	Sphere	
{	
public:	
       double getRadius() const;
       double surfaceArea() const;
       double volume() const;
       void setRadius(double radius);
       Sphere();
       Sphere(double radius);
private:	
       double radius;
};	
double	Sphere::getRadius()	const
{	
       return radius;
}	
double	Sphere::surfaceArea()	const
{	
       return	(	4.0*3.14159*radius*radius	);	
}	
double	Sphere::volume()	const
{	
       return	(	(4.0/3.0)*3.14159*radius*radius*radius	);	
}	
                                                                      void Sphere::setRadius(double radius)
                                                                      {	
                                                                              if (radius > 0)this->radius = radius;
                                                                      }	
                                                                      Sphere::Sphere()	
                                                                      {	
                                                                              radius = 1;
                                                                       }	
                                                                      Sphere::Sphere(double radius)
                                                                       {	
                                                                              if (radius > 0)	 	this->radius	=	radius;	
                                                                              else	
                                                                                      this->radius = 1;
                                                                      }	
                                                                      void outputSphere(const Sphere& s)
                                                                      {	
                                                                              cout	<<	"Radius:	"	<<	s.getRadius()	<<	endl
                                                                                   					<<	"Surface	Area:	"	<<	s.surfaceArea()	<<	endl
                                                                                   					<<	"Volume:	"	<<	s.volume()	<<	endl;	
                                                                      }	
                                                                      int main()
                                                                      {	
                                                                              Sphere s( 4 );
                                                                              outputSphere( s );
                                                                              return 0;
                                                                      }
```
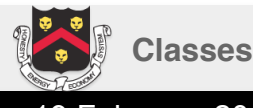

# Wrap Up

- A **class** defines a complex data type
	- It *encapsulates* member variables and functions
	- It abstracts away implementation from interface via member access levels
- Constructors are member functions that execute automatically to initialize an object
- Destructors are member functions that execute automatically to clean up after an object
- Use of **const** correctness can keep object state safe while simultaneously achieving efficient passing to as function arguments

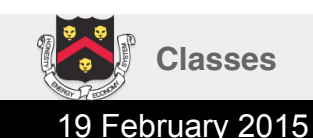